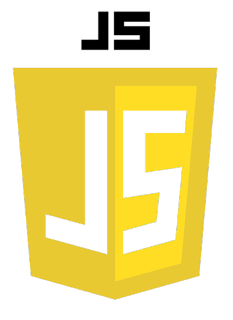

JSON.parse()

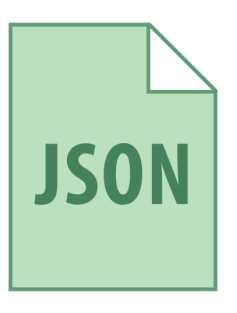

On utilise la fonction JSON.parse() lorsque l'on souhaite convertir une chaîne JSON en un objet JavaScript. Cela peut être utile lorsque l'on reçoit des données JSON depuis un serveur ou une API et que l'on souhaite les utiliser dans notre code JavaScript.

Par exemple, supposons que nous avons reçu une réponse JSON à partir d'une API :

```
const response = '{"name":"John","age":30}';
```
Si nous voulons accéder aux valeurs de cette réponse dans notre code JavaScript, nous devons d'abord la convertir en un objet JavaScript. Nous pouvons utiliser JSON.parse() pour faire cela :

```
const myObj = JSON.parse(response);
console.log(myObj.name); // Output: "John"
console.log(myObj.age); // Output: 30
```
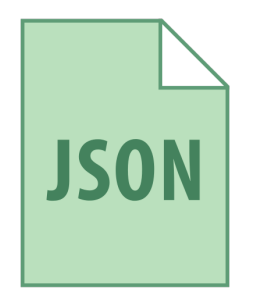

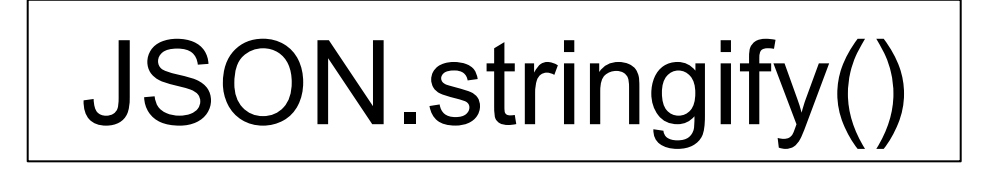

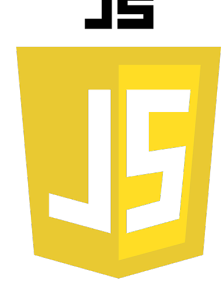

On utilise la fonction JSON.stringify() lorsque l'on souhaite convertir un objet JavaScript en une chaîne JSON. Cela peut être utile lorsque l'on veut envoyer des données à un serveur ou une API qui attend des données au format JSON.

Par exemple, si nous avons un objet JavaScript que nous voulons envoyer à un serveur en tant que JSON, nous pouvons utiliser JSON.stringify() pour le convertir en une chaîne JSON :

> **const myObj = { name: "John", age: 30 }; const jsonString = JSON.stringify(myObj); console.log(jsonString); // Output: {"name":"John","age":30}**